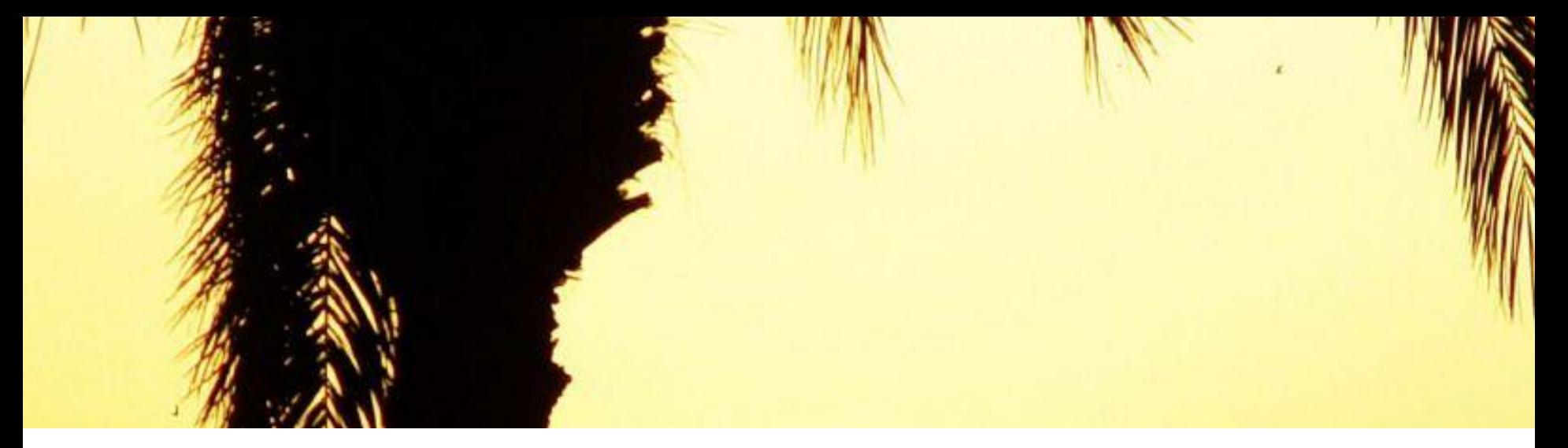

# Hibernation File Attack – Reino de España

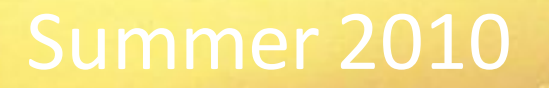

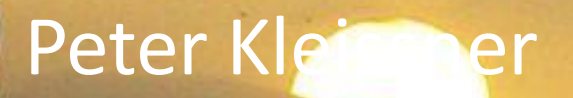

### **About me**

Peter Kleissner, Aloha from Vienna (Austria) 20 years old

- 2008-2009 Worked as developer at an anti-virus company
- **2010** Own startup company
- **Black Hat USA 2009: Stoned Bootkit**
- **Hacking at Random & DeepSec 2009**

Website with publications: <http://web17.webbpro.de/>

### **Hibernation File Attack – The Training**

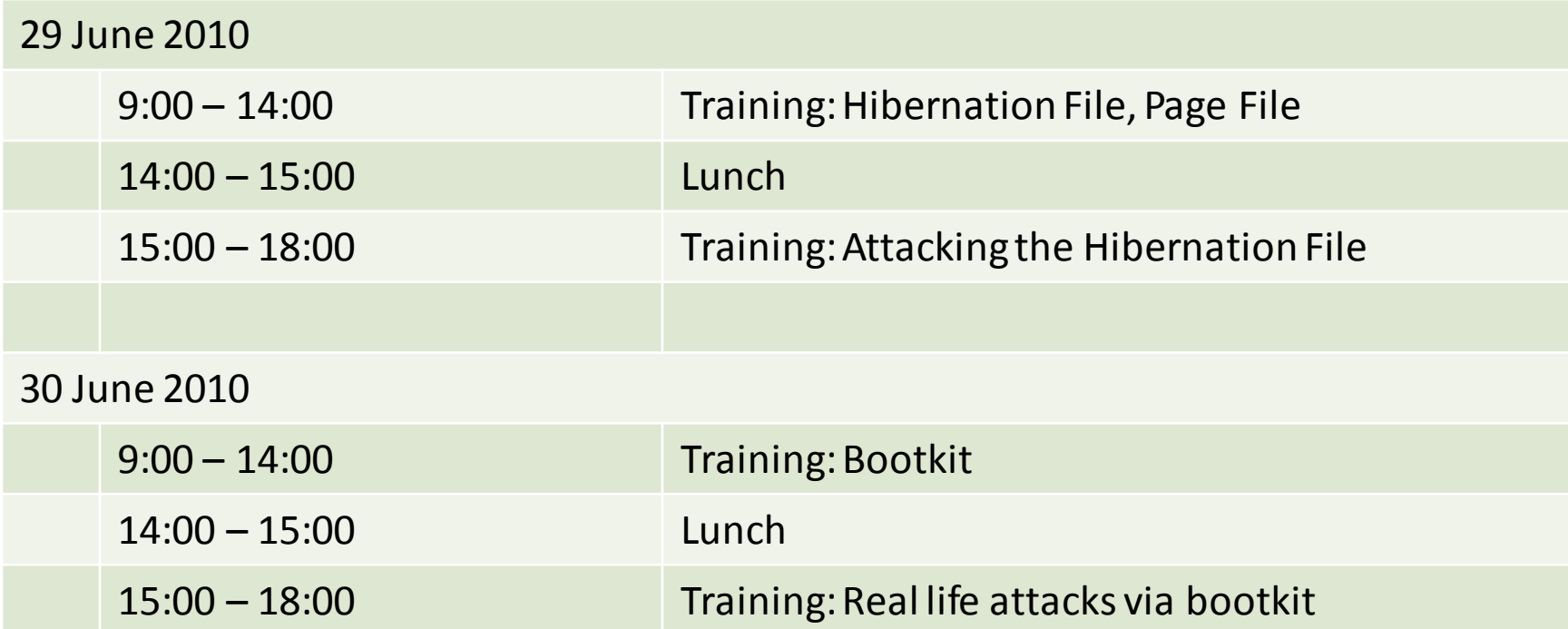

Topics: Hibernation File, Page File, gathering information from them and attacking them, includingbootkit possibilities

### ACPI global power states:

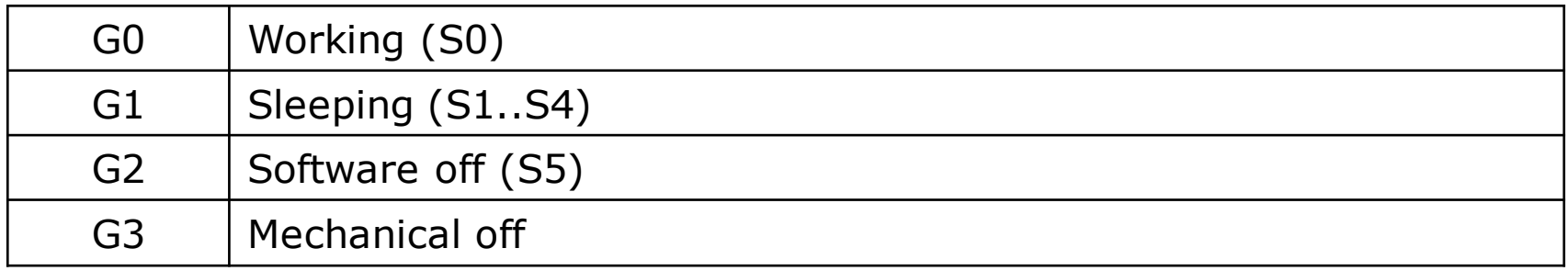

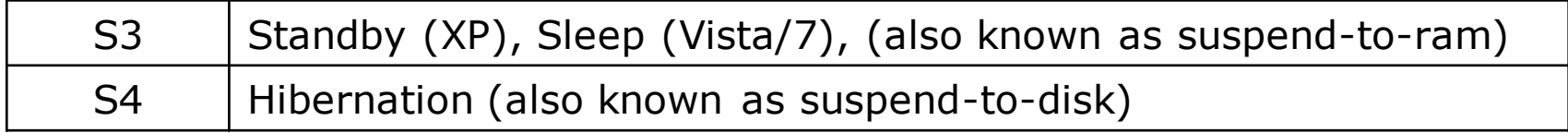

### S3 and S4 run under G1. S5 is used to differ from S4.

*The S4 sleeping state is the lowest power, longest wake latency sleeping state supported by ACPI. In order to reduce power to a minimum, it is assumed that the hardware platform has powered off all devices. Platform context is maintained.*

### When hibernating, the system stores everything to the hibernation file and enters S4.

C:\hiberfil.sys (note the missing "e", to conform 8.3)

Stores entire physical RAM based in pages, is at least 50% size of memory pre-allocated.

powercfg –h on|off to activate/deactivate Shutdown /h to hibernate (or Start  $\rightarrow$  Hibernate)

Important! Hibernation is an ACPI state! Thus our BIOS *wants* to boot original OS and does not provide the BIOS setup or menu.

Windows, however, checks only signature in hibernation file. The contents is by default not cleared.

### **Booting from S4 (hibernation)**

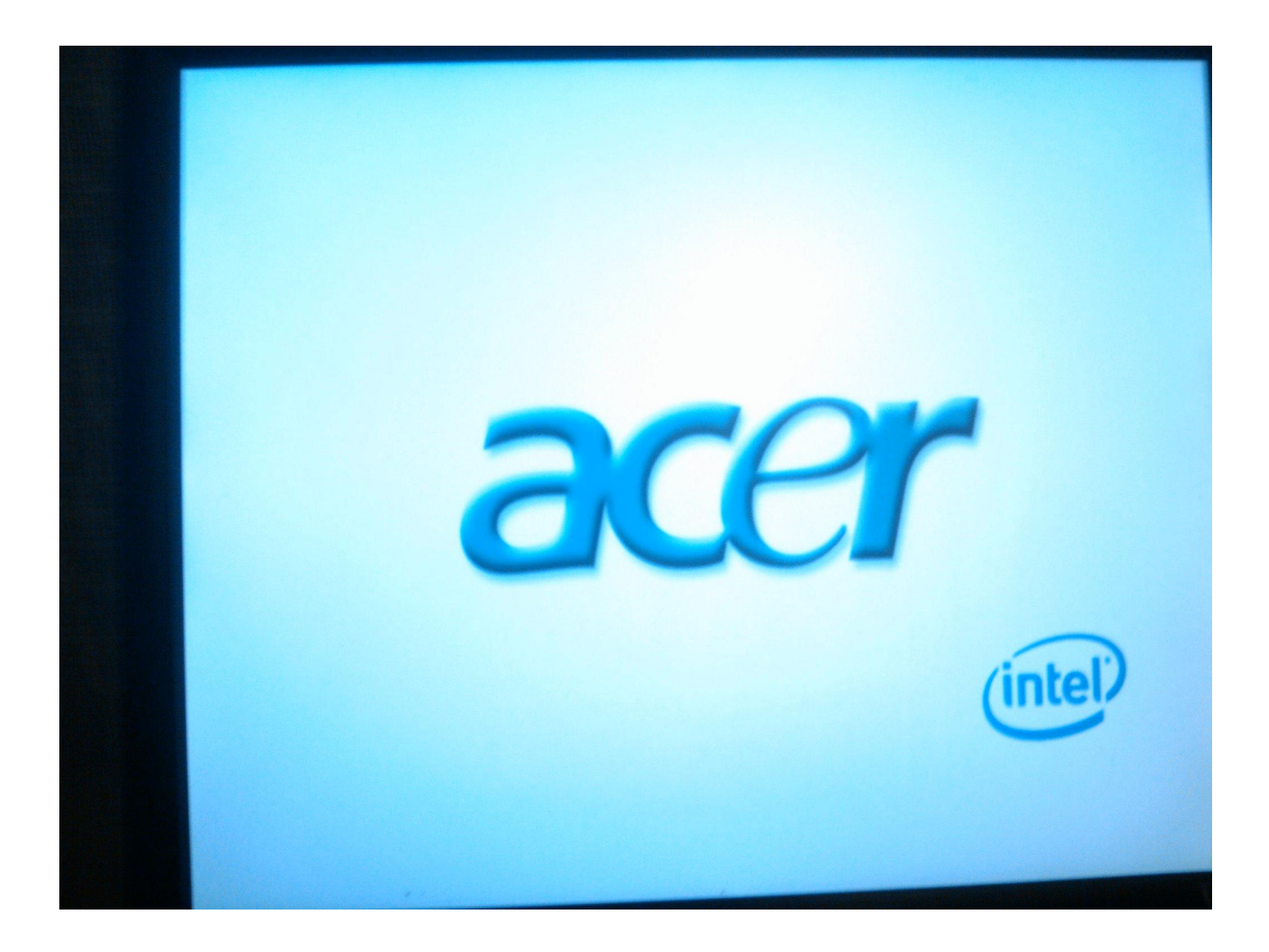

### **Booting from G2 (soft off) or G3 (mechanical off)**

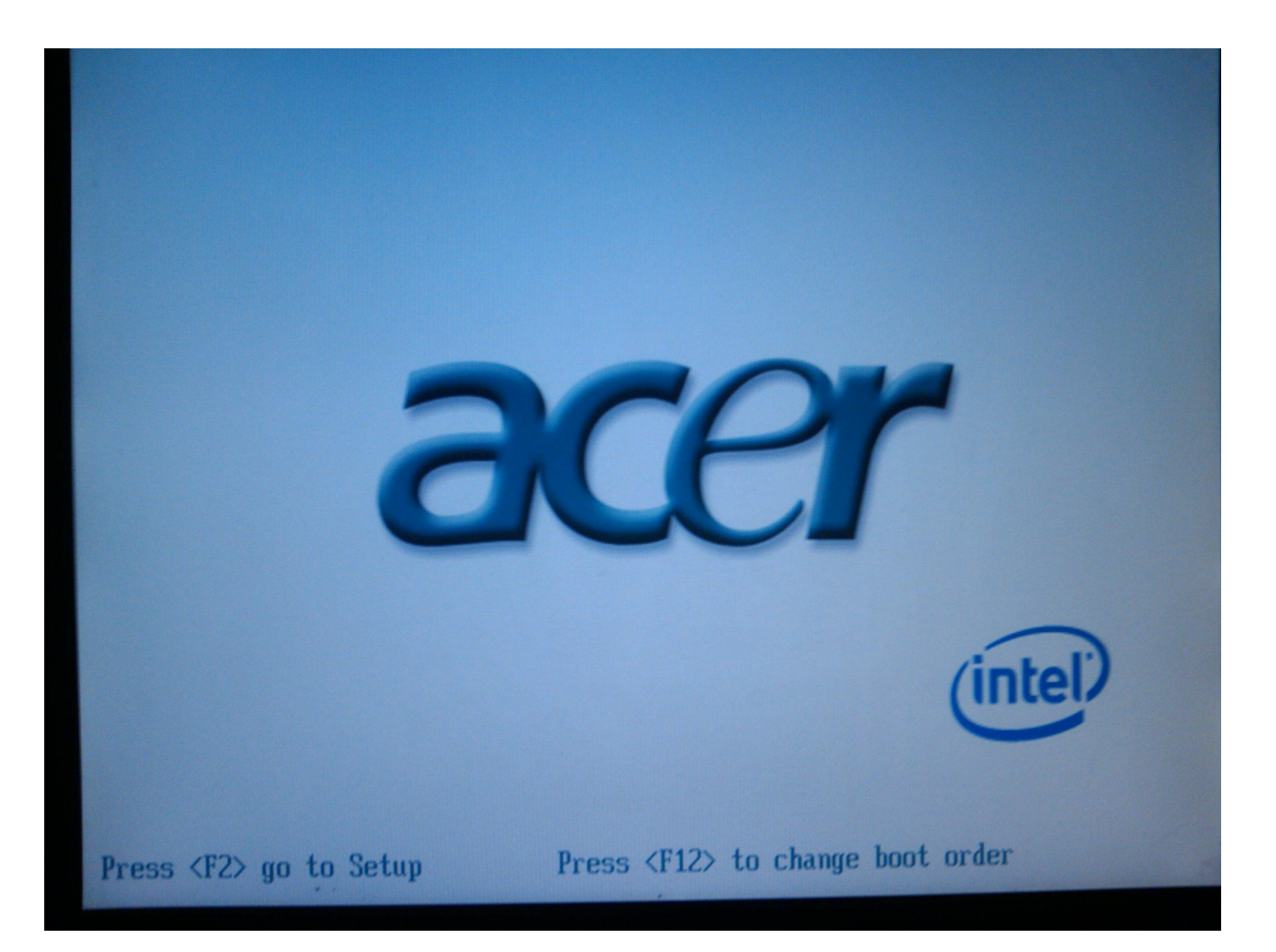

### **Escaping from S4**

Why?

- To analyze an original hibernated hiberfil.sys.

How?

- 1. Pressing the power button for more than 3 seconds -> G3
- 2. Restarting system in BIOS through Ctrl + Alt + Entf -> G2

Windows does not care if started in S4, G2 or G3, it always checks the hibernation file signature.

The BIOS cares, it won"t let start us from another device.

### **Windows Vista/7: New "Hybrid Sleep" state**

*Hybrid sleep saves the OS state into RAM, but it also writes it all to the hard drive as well (sort of like hibernate does). This ensures that even if power is lost, the data will remain.* [2]

*The computer uses the Hiberfil.sys file to store a copy of the system memory on the hard disk when the hybrid sleep setting is turned on.*

 $\Rightarrow$  We can analyze RAM at time of Hybrid Sleep

Bitlocker always supported it (Microsoft)

TrueCrypt [3], back in 2008:

*\* Disclaimer: As Microsoft does not provide any API for handling hibernation, non-Microsoft developers of disk encryption software are forced to modify undocumented components of Windows in order to allow users to encrypt hibernation files. Therefore, no disk encryption software (except for Microsoft's BitLocker) can currently guarantee that hibernation files will always be encrypted. At anytime, Microsoft can arbitrarily modify components of Windows (using the Auto Update feature of Windows) that are not publicly documented or accessible via a public API. Any such change, or the use of an untypical or custom storage device driver, may cause any non-Microsoft disk encryption software to fail to encrypt the hibernation file. Note: We plan to file a complaint with Microsoft (and if rejected, with the European Commission) about this issue, also due to the fact that Microsoft's disk encryption software, BitLocker, is not disadvantaged by this.*

## **Encryption (2)**

*[Update 2008-04-02: Although we have not filed any complaint with Microsoft yet, we were contacted (on March 27) by Scott Field, a lead Architect in the Windows Client Operating System Division at Microsoft, who stated that he would like to investigate our requirements and look at possible solutions. We responded on March 31 providing details of the issues and suggested solutions.]*

*[Update 2009-05-10: Since April 2008, we have been working with Microsoft to explore possible ways to solve this issue. We have private access to a draft version of a document specifying the future API, which should allow us to solve the issue on Windows Vista and later versions of Windows. Note: We have been asked not to disclose the content of the document to any third parties, so please do not ask us to send you a copy of the document.]*

Current status: TrueCrypt works with hibernation under Vista and 7.

### **Pagefile**

When the system is hibernated, the pagefile is still valid!

 $\Rightarrow$  We also have to care about the page file

C:\pagefile.sys

Contains raw pages (4 KB and 4 MB parts)

### **Security of pagefile and hibernation file**

On running system protected with a kernel handle from System (PID 4), that prevents reading the page and hibernation file. However, you can read (XP, Vista, 7) it directly from partition with raw sector access, and write (XP) it.

There is a policy to clear both files on shut down:

**Computer Configuration\Windows Settings\Security Settings\Local Policies\Security Options**

You can simply read or modify these files when the OS is not active.

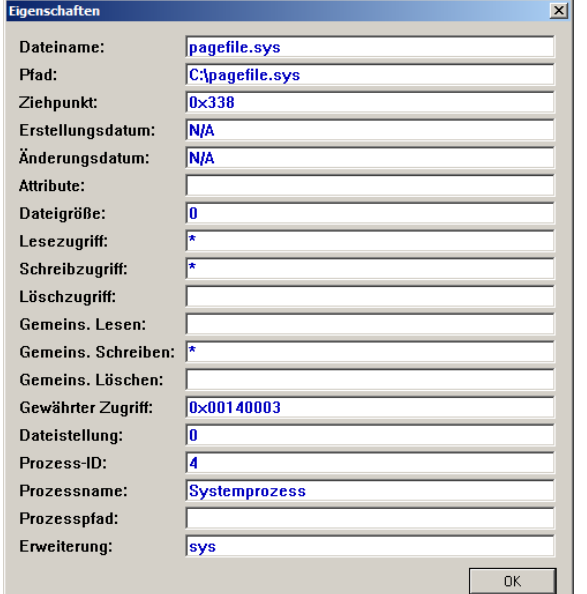

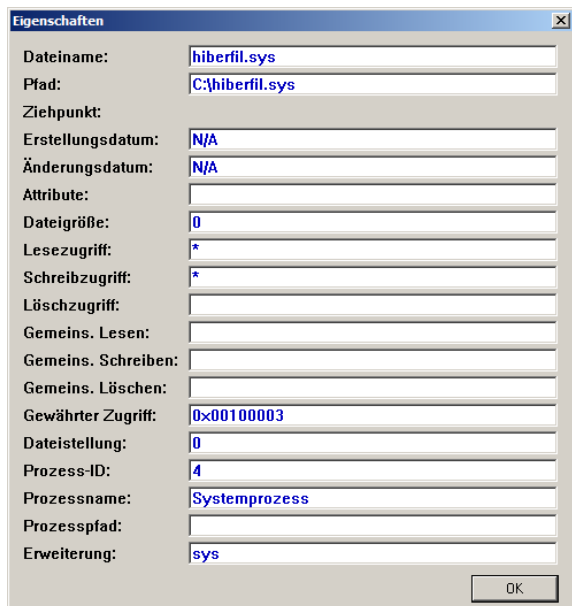

### **Pagefile Attack**

Black Hat USA 2006 "Subverting Vista Kernel" By Joanna Rutkowska and Alexander Tereshkin

I met Alex in a taxi cab in Las Vegas!

```
\pagefile.sys: inode = 0xc95c<br>\pagefile.sys: attr DATA found an
        0: 1cn = 2085104, 1en = 338672
earching... 0.0%
   attern found in sector 16682008
  teFile failed (err = 0x5).
error while writing to disk!
```
In Vista RC1 they overwrote pages in the pagefile through raw sector access. CreateFile(\\.\C:) - handle to partition  $CreateFile(\.\).PHYSICALDRIVE0)) - handle to entire disk$ 

With Vista RC2 Microsoft prevents all write access to mounted partitions.

Open Source [5]

## **API Support (1)**

Kernel32.dll

```
BOOL WINAPI SetSystemPowerState(
    __in BOOL fSuspend,
    __in BOOL fForce
);
```
If fSuspend = false, then the system hibernates. Requires SE\_SHUTDOWN\_NAME privileges. Marked as deprecated, SetSuspendState should be used instead.

PowrProf.dll

**BOOLEAN WINAPI SetSuspendState(**

- **\_\_in BOOLEAN Hibernate,**
- **\_\_in BOOLEAN ForceCritical,**
- **\_\_in BOOLEAN DisableWakeEvent**

**);**

**BOOLEAN WINAPI IsPwrHibernateAllowed(void);**

### **API Support (2)**

```
BOOLEAN WINAPI GetPwrCapabilities(
    __out PSYSTEM_POWER_CAPABILITIES lpSystemPowerCapabilities
);
```
Should be used instead of IsPwrHibernateAllowed.

**NTSTATUS WINAPI CallNtPowerInformation(**

- **\_\_in POWER\_INFORMATION\_LEVEL InformationLevel,**
- **\_\_in PVOID lpInputBuffer,**
- **\_\_in ULONG nInputBufferSize,**
- **\_\_out PVOID lpOutputBuffer,**
- **\_\_in ULONG nOutputBufferSize**

**);**

With InformationLevel = SystemReserveHiberFile the hibernation file size can be modified.

### **Hibernation File Format (1)**

**Hibernation File:** 

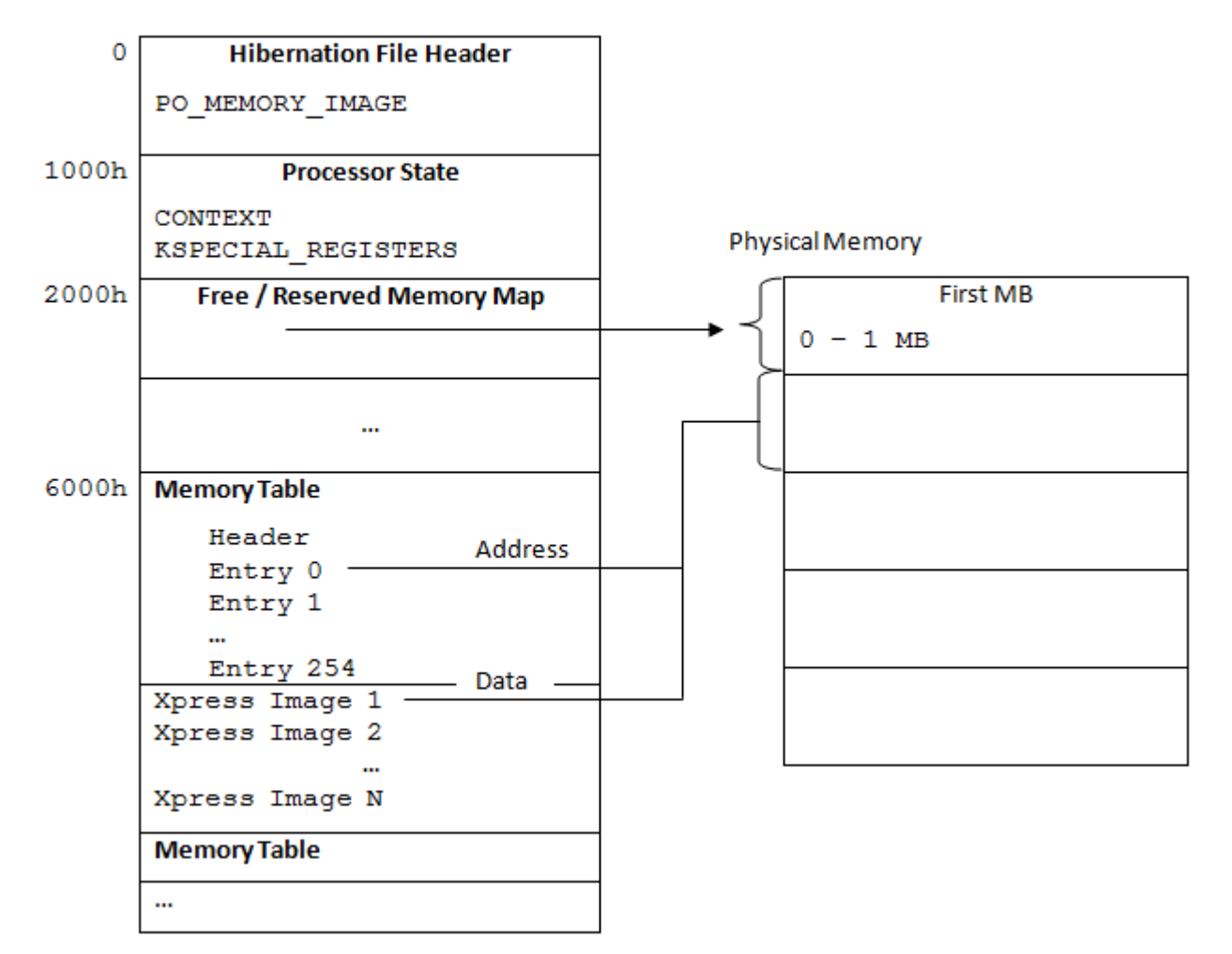

#### Format for Windows Vista:

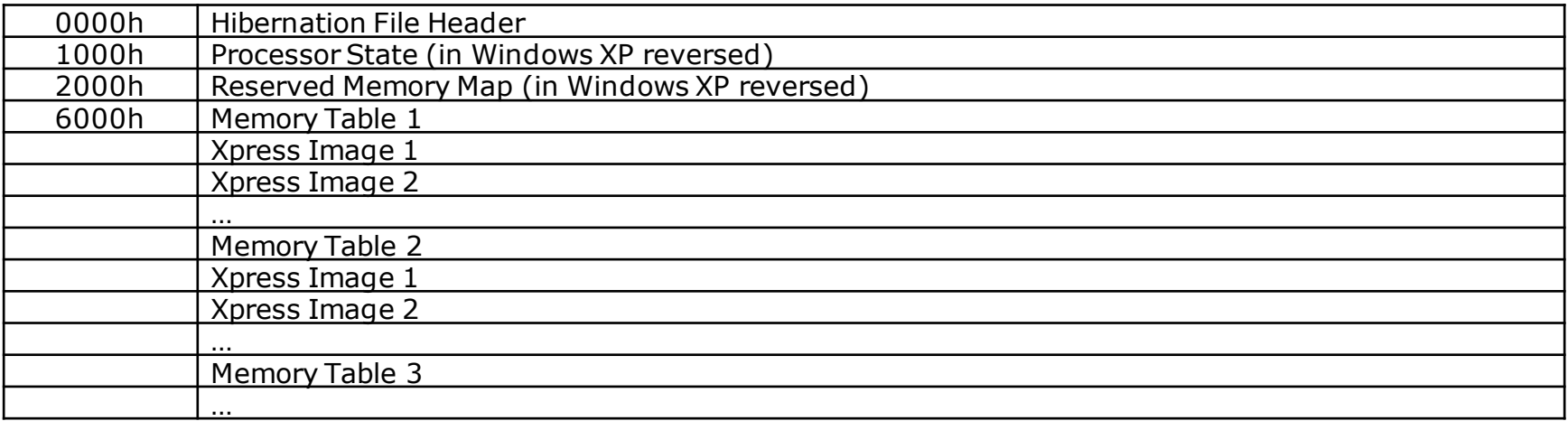

### The file is organized as pages (4 KB). The header contains in the first 4 bytes a signature:

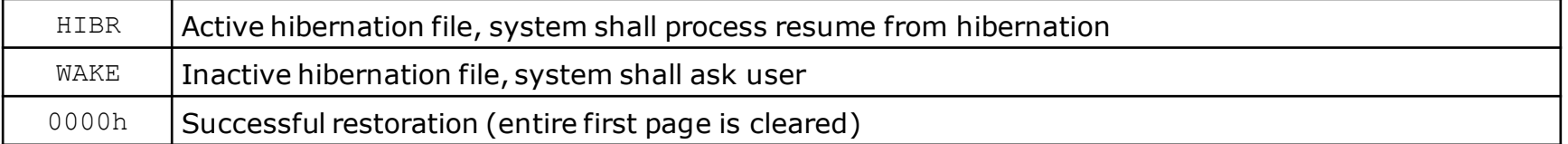

### Signatures are uppercase in Vista/7 and lowercase in XP.

### **Wake signature**

The last attempt to restart the system from its previous location failed. Attempt to restart again?

Delete restoration data and proceed to system boot menu Continue with system restart

### **Hibernation File Header (Vista)**

#### **typedef struct**

**{**

#### **ULONG Signature;**

- **ULONG ImageType; ULONG CheckSum; ULONG LengthSelf; ULONG PageSelf; ULONG PageSize; LARGE\_INTEGER SystemTime; UINT64 InterruptTime; ULONG FeatureFlags; UCHAR HiberFlags; UCHAR spare[3]; ULONG NoHiberPtes; ULONG HiberVa; LARGE\_INTEGER HiberPte; ULONG NoFreePages; ULONG FreeMapCheck; ULONG WakeCheck; ULONG TotalPages; ULONG FirstTablePage; ULONG LastFilePage; PO\_HIBER\_PERF PerfInfo; // with Windows XP ULONG NoBootLoaderLogPages; // with Windows Vista ULONG BootLoaderLogPages[8]; ULONG TotalPhysicalMemoryCount;**
- **} PO\_MEMORY\_IMAGE, \*PPO\_MEMORY\_IMAGE;**
- 

```
struct MEMORY_TABLE
{
    DWORD PointerSystemTable;
     UINT32 NextTablePage;
     DWORD CheckSum;
     UINT32 EntryCount;
     MEMORY_TABLE_ENTRY MemoryTableEntries[EntryCount];
};
```
Each table (except the last) contains 255 entries. The checksum is unused. Each entry describes a physical range of pages:

```
struct MEMORY_TABLE_ENTRY
{
     UINT32 PageCompressedData;
     UINT32 PhysicalStartPage;
     UINT32 PhysicalEndPage;
    DWORD CheckSum;
```
**};**

These two structures are not exported as symbols and are different in 7.

### **Xpress Images (XP, Vista)**

Physical data is stored compressed in Xpress Images. The LZ77  $+$  DIRECT2 algorithm is used (described in MS-OXCRPC).

Xpress Images are following each other directly (they are not page aligned). Physical pages are stored continuously in xpress images.

**struct IMAGE\_XPRESS\_HEADER**

```
{
```

```
CHAR Signature[8] = 81h, 81h, "xpress";
    BYTE UncompressedPages = 15;
    UINT32 CompressedSize;
    BYTE Reserved[19] = 0;
};
```
Size of compressed data = CompressedSize  $/$  4 + 1, rounded up to 8 Size of uncompressed data = (UncompressedPage  $+1$ )  $*$  1000h

### **Hibernate Once/Resume Many**

Fun with the hibernation file! In Windows XP Embedded a feature.

We can hibernate once  $-$  and if we restore the header, we can resume as many times as we want!

### **Our target: Injecting unsigned code into kernel**

We want to parse and replace code into the page and hibernation file. We achieve this by patching the Null Device Driver null.sys.

*The Null Device Driver component provides the functional equivalent of \dev\null in the Unix environment by accepting I/O request packets and returning them to the caller.* [6]

Patching the IRP dispatcher and appending our code

### **Hibernation File Header Differences (1)**

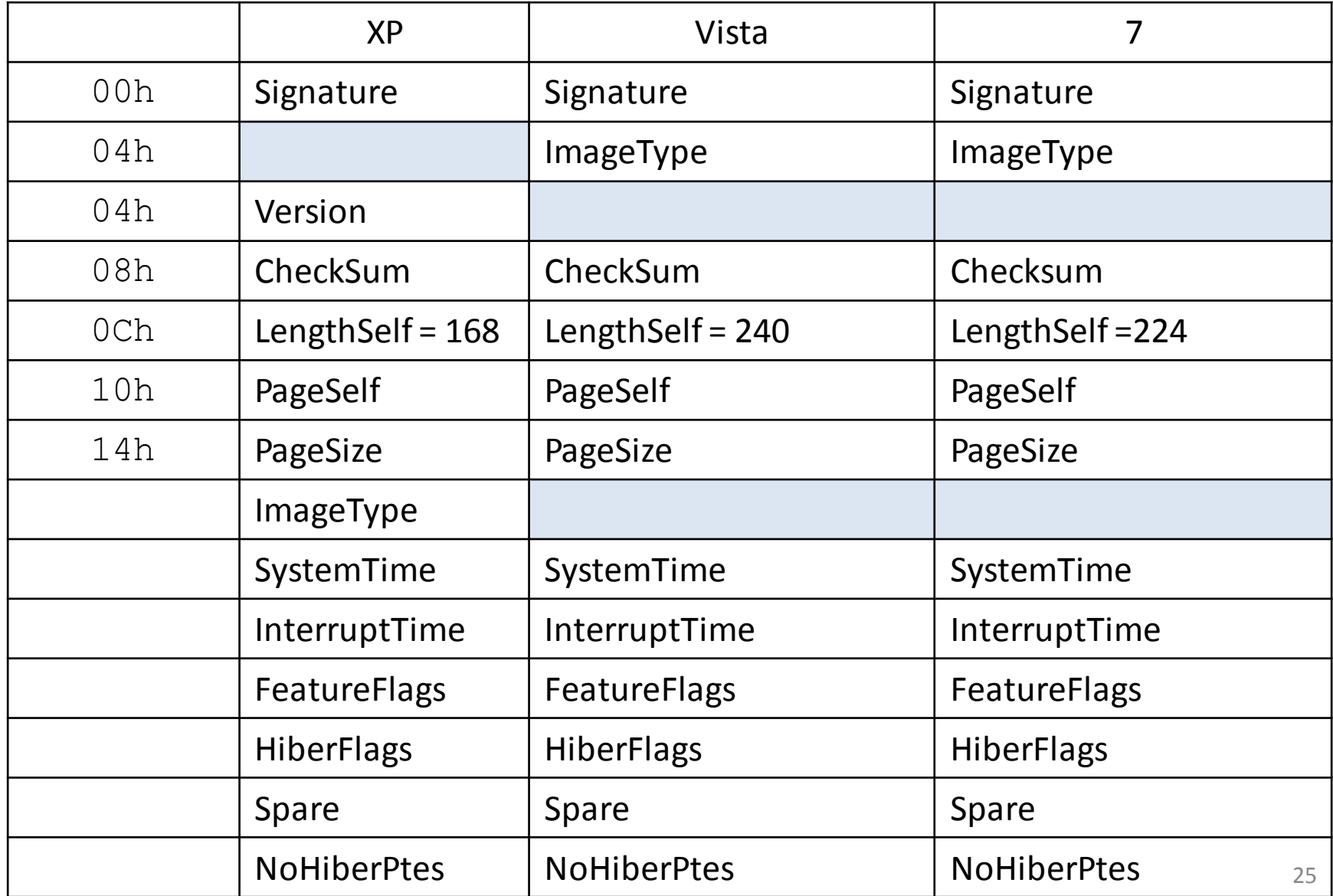

### **Hibernation File Header Differences (2)**

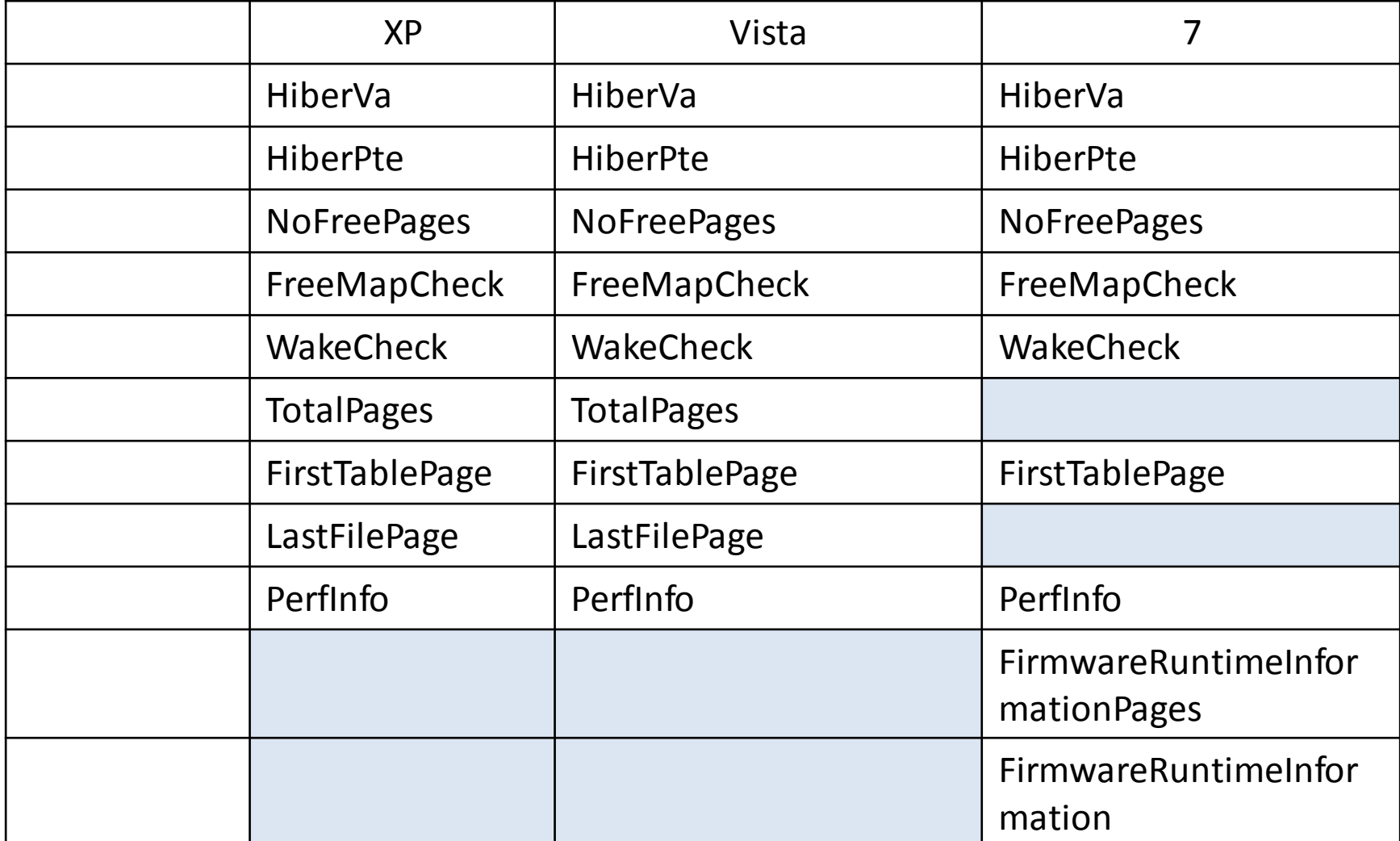

### **Hibernation File Header Differences (3)**

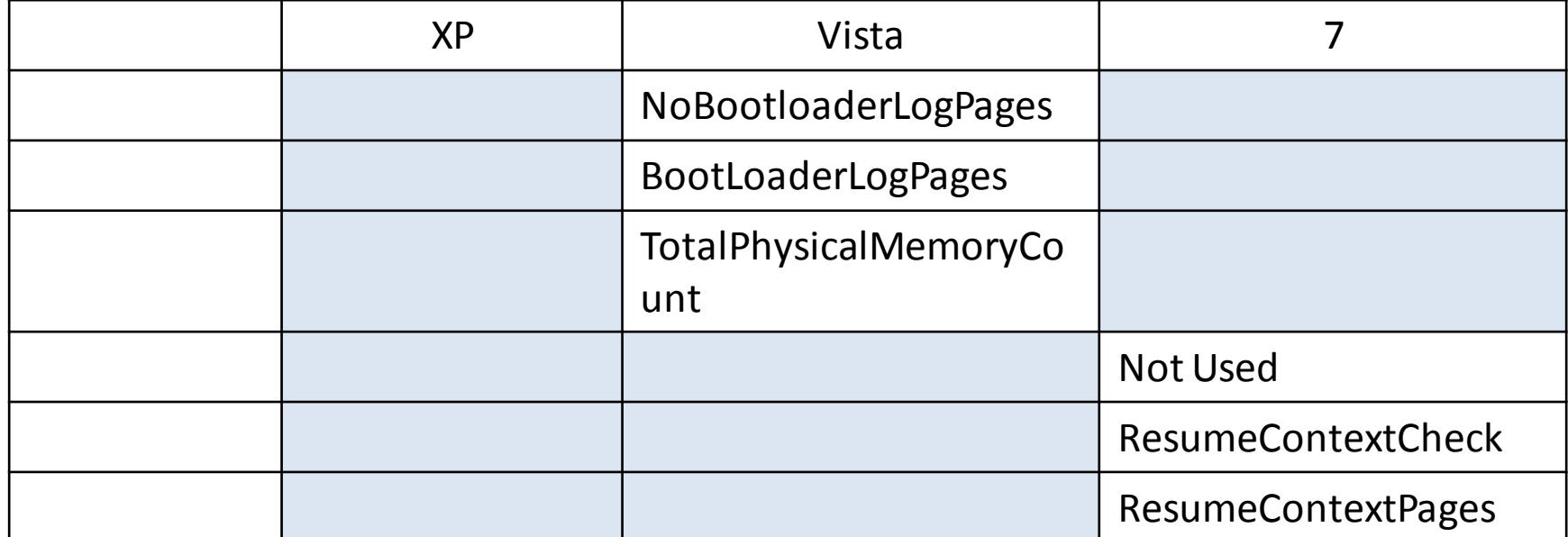

Windows 2000

Different compression algorithm: LZNT1, internal function XpressEncode() according to Matthieu Suiche [7]

Uses checksums? With XP the checksums (except in the header) are all set to zero.

Windows 7

Different structure for Memory Tables.

Use the LengthSelf field in the header to determine the operating system: 168  $=$  XP, 240  $=$  Vista, 224  $=$  7

### **Modifying the header**

The checksum algorithm is according to Matthieu [7] calculated by the tcpxsum() function (original within tcpip.sys)

More information TBA; creating a new header to boot into previous hibernation state

### **References**

#### [1] Frontpage picture by Ela2007 <http://www.flickr.com/photos/64479867@N00/523730762>

[2] Hybrid Sleep State <http://www.howtogeek.com/howto/windows-vista/disable-hybrid-sleep-mode/>

[3] TrueCrypt about the Hibernation File <http://www.truecrypt.org/docs/?s=hibernation-file>

[4] Clear virtual memory pagefile when system shuts down <http://msdn.microsoft.com/en-us/library/ms814147.aspx>

[5] Pagefile Attack (french) <http://www.ivanlef0u.tuxfamily.org/?p=77>

[6] Null Device Driver [http://msdn.microsoft.com/en-us/library/aa939249\(WinEmbedded.5\).aspx](http://msdn.microsoft.com/en-us/library/aa939249(WinEmbedded.5).aspx)

[7] Matthieu Suiche, Windows hibernation file for fun "n" profit [http://msuiche.net/con/bhusa2008/Windows\\_hibernation\\_file\\_for\\_fun\\_'n'\\_profit-0.6.pdf](http://msuiche.net/con/bhusa2008/Windows_hibernation_file_for_fun_)